Module development tutorial:

# pants.module

DrupalCon Brussels September 22, 2006

# Pants? What? Why?

- ▶ We're gonna learn module development by example
- We all own pants
- ▶ We all wear pants (sometimes)

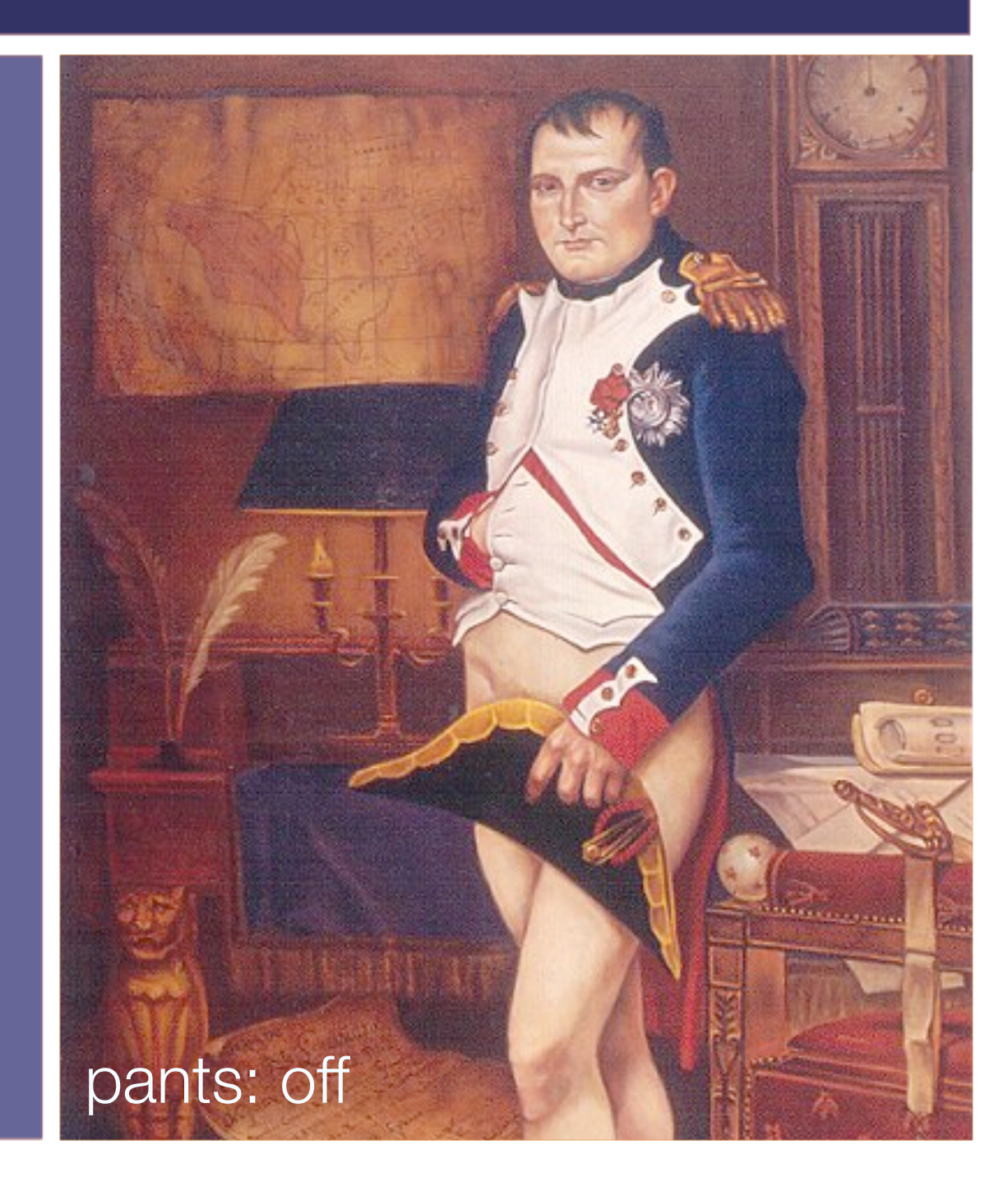

# Pants module history

**Filter** This is Andy Smith.

- Andy is wearing pants (but not a shirt)
- ▶ Andy wrote the first pants.module

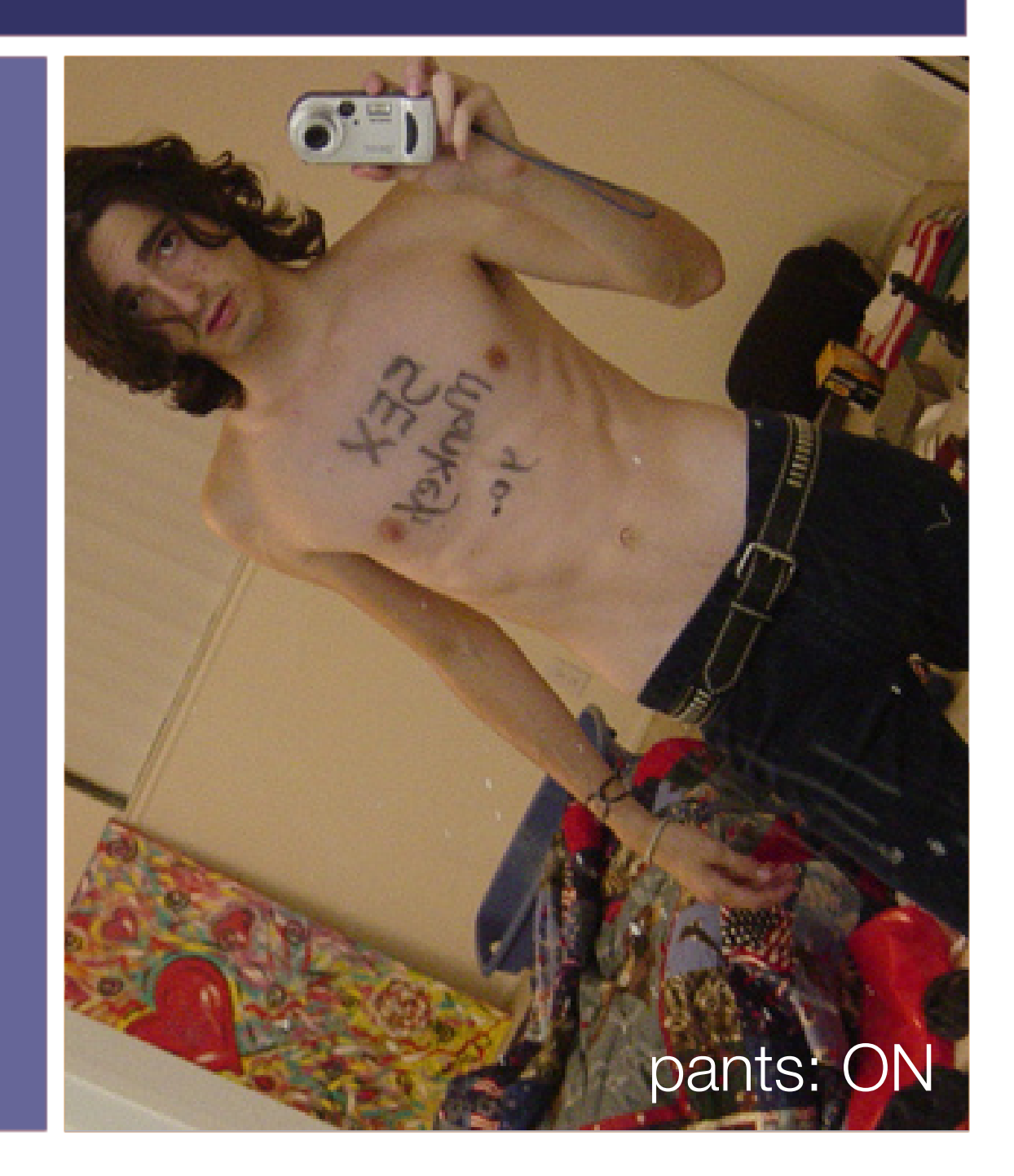

# Feature Requirements

### **Track User Pants status**

- **Display current status on** profile page
- Allow users to update their "pants status"
- Show a block of recent pants updates
- Allow pants updates via XML-RPC

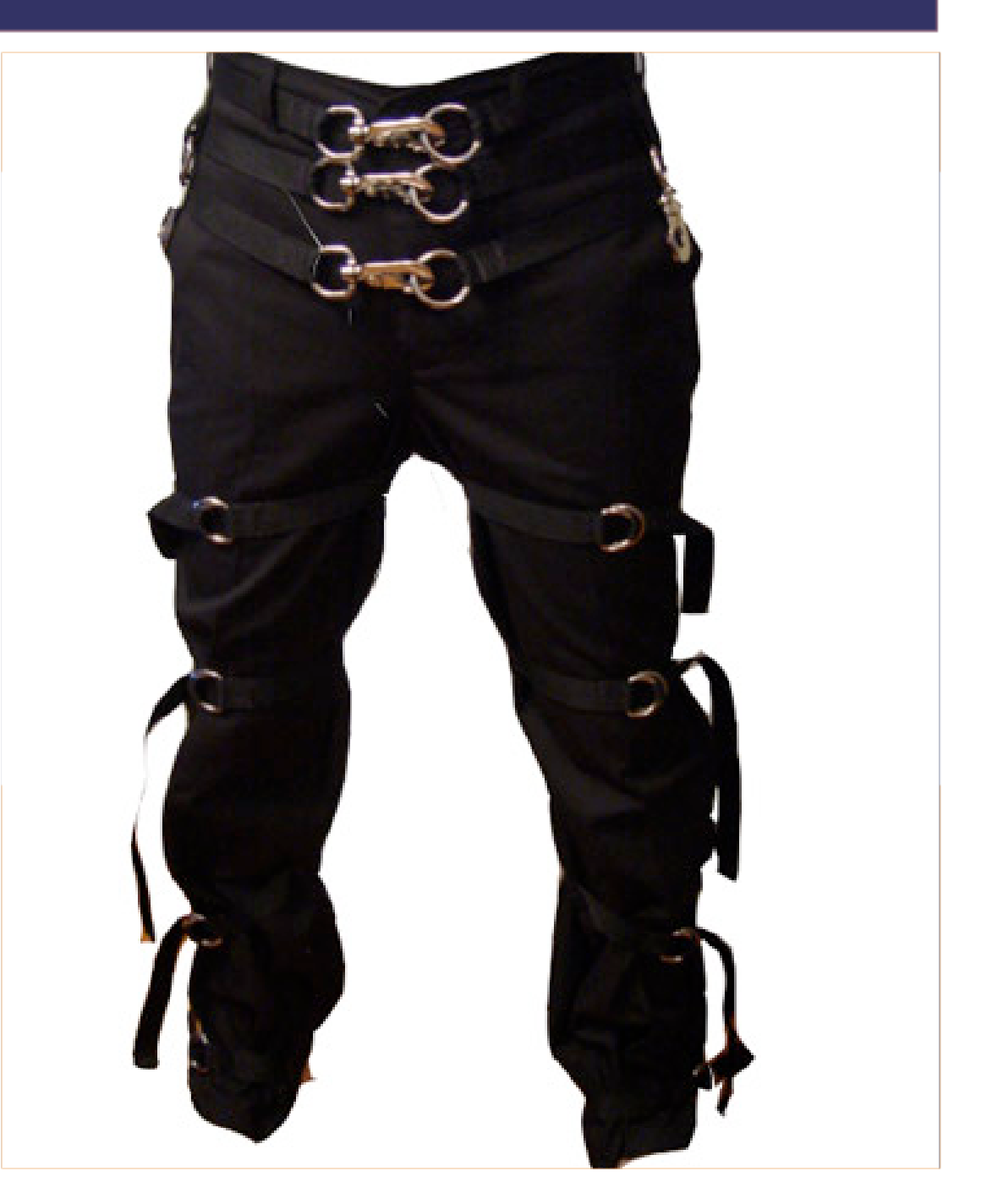

# First Steps

- ▶ Check drupal.org for existing similar modules
	- **If so, contact the module** maintainer - collaborate!
- ▶ Check groups.drupal.org for similar areas of interest

Read: [http://drupal.org/](http://drupal.org/contributors-guide) [contributors-guide](http://drupal.org/contributors-guide)

# Let's get started!

▶ We need some files: **•** pants.info **•** pants.install **•** pants.module ▶ We need some code No need for pants

# pants.info

; \$Id\$  $name = Parts$ description = Tracks pants status for users.

## pants.install

 $\mathcal{F}$ 

### **Implement table creation** per-type.

- ▶ Ideally support MySQL & Pgsql
- $\blacktriangleright$  Include any updates by implementing pants\_update\_N

#### $<$ ?php function pants install() { switch (\$GLOBALS['db type']) { case 'mysql': case 'mysqli': // Create the pants status table. db query("CREATE TABLE IF NOT EXISTS {pants} ( uid INTEGER UNSIGNED NOT NULL, status INTEGER NOT NULL DEFAULT 0, PRIMARY KEY (uid)  $)/*!40100$  DEFAULT CHARACTER SET utf8  $*/;$  "); // Create pants history table. db query( "CREATE TABLE IF NOT EXISTS {pants history} ( uid INTEGER UNSIGNED NOT NULL, status INTEGER NOT NULL, changed INTEGER NOT NULL, changed by INTEGER UNSIGNED NOT NULL, PRIMARY KEY (uid) ) /\*!40100 DEFAULT CHARACTER SET utf8 \*/;"); break; case 'pgsql':  $//$  TODO break;  $\rightarrow$

# pants.module

Let's get ready for pants.

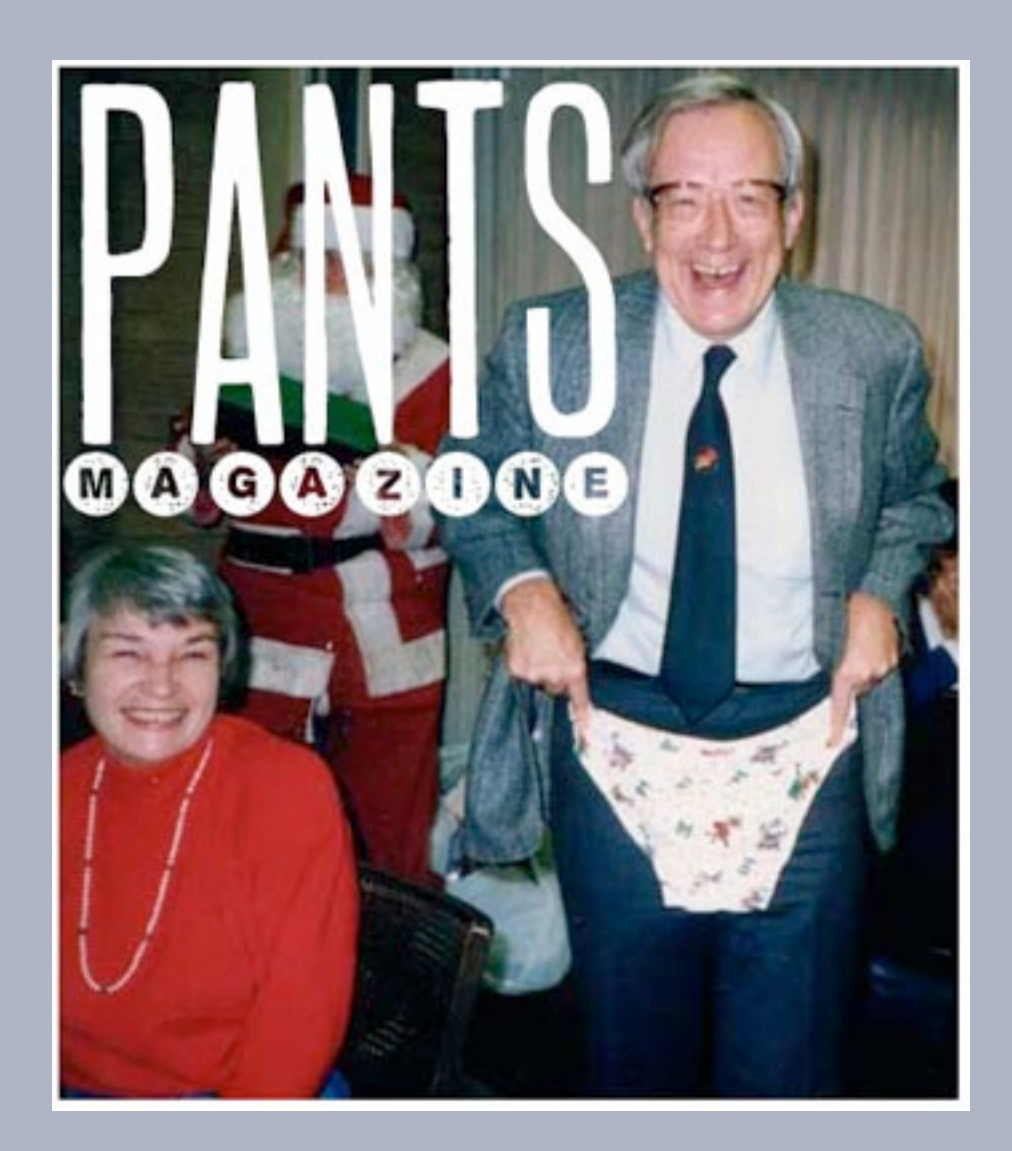

# helper functions

- By convention "private" helper functions are prefixed by " <module>"
- Modules with lots of helpers can use separate ".inc" files to reduce RAM usage.
- $\blacktriangleright$  Higher granularity  $\Rightarrow$  Better reuse.

#### $<$ ? $php$

 $\mathcal{F}$ 

```
function pants change($uid) {
  $status = 1 - pants get ($uid);pants set($uid, $status);
\mathcal{F}function pants get($uid, $readable = FALSE) {
  $status = db result(db query("SELECT status FROM {pa
));
  return $status;
function pants set ($uid, $status) {
  db query('DELETE FROM {pants} WHERE uid = %d', $uid
\rightarrowdb query('INSERT INTO {pants} (uid, status) VALUES (
\rightarrowdb query('INSERT INTO {pants history} (uid, status,
());
\mathcal{Y}function pants status ($status) {
  return ($status) ? t('On') : t('Off');
```
# hook\_menu

- **Drupal's menu system is** multipurpose. It:
	- **n** registers URL-based callbacks (REST)
	- **•** populates navigation menus
	- serves as highlevel access **control**

#### $<$ ?php

x

```
function pants menu($may cache) {
  $items = array();if (\text{Smay cache}) {
    $items[] =array('title' => t('Change Parts'),'path' => 'pants/change',
             'callback' => 'pants change',
             'type' => MENU CALLBACK,
             'access' =>
            user access('change pants status')
        \rightarrowY
 return $items;
x
7*** Implementation of hook perm
\star /
function pants_perm() {
 return array('change pants status');
```
# hook\_user

### ▶ Several options implemented:

- "load": get pants status
- "insert" / "update": set pants status
- "view" : show pants status on profile page

#### $<$ ?php function pants user(\$op, \$edit, &\$account, \$category  $\rightarrow$   $\rightarrow$ switch  $(Sop)$  { case 'form':  $$form['pants'] =$  $array('#type' => 'radius',$  $'$ #title' => t('Pants'),  $'$ #default value' => \$account->pants,  $'\# \text{options}$  =>  $\arctan(0)$  =>  $t('Off'), 1$  =>  $)$ ),  $'\# description' \Rightarrow t('Your current pants)$  $\mathcal{L}$  $\rightarrow$ return \$form; case 'load':  $$account->paths = paths get ($account->uid);$ break; case 'insert': case 'update': pants set(\$account->uid, \$edit['pants']); unset (\$edit['pants']); break; case 'view':  $$items[] = array('title' => t('Pants status'),$ 'value' => pants\_status(\_pant  $-\frac{1}{d}$ .  $'class'$  =>  $'uses'$ ); return  $array('$  => \$items);  $\mathcal{F}$  $\mathbf{r}$

# User Edit

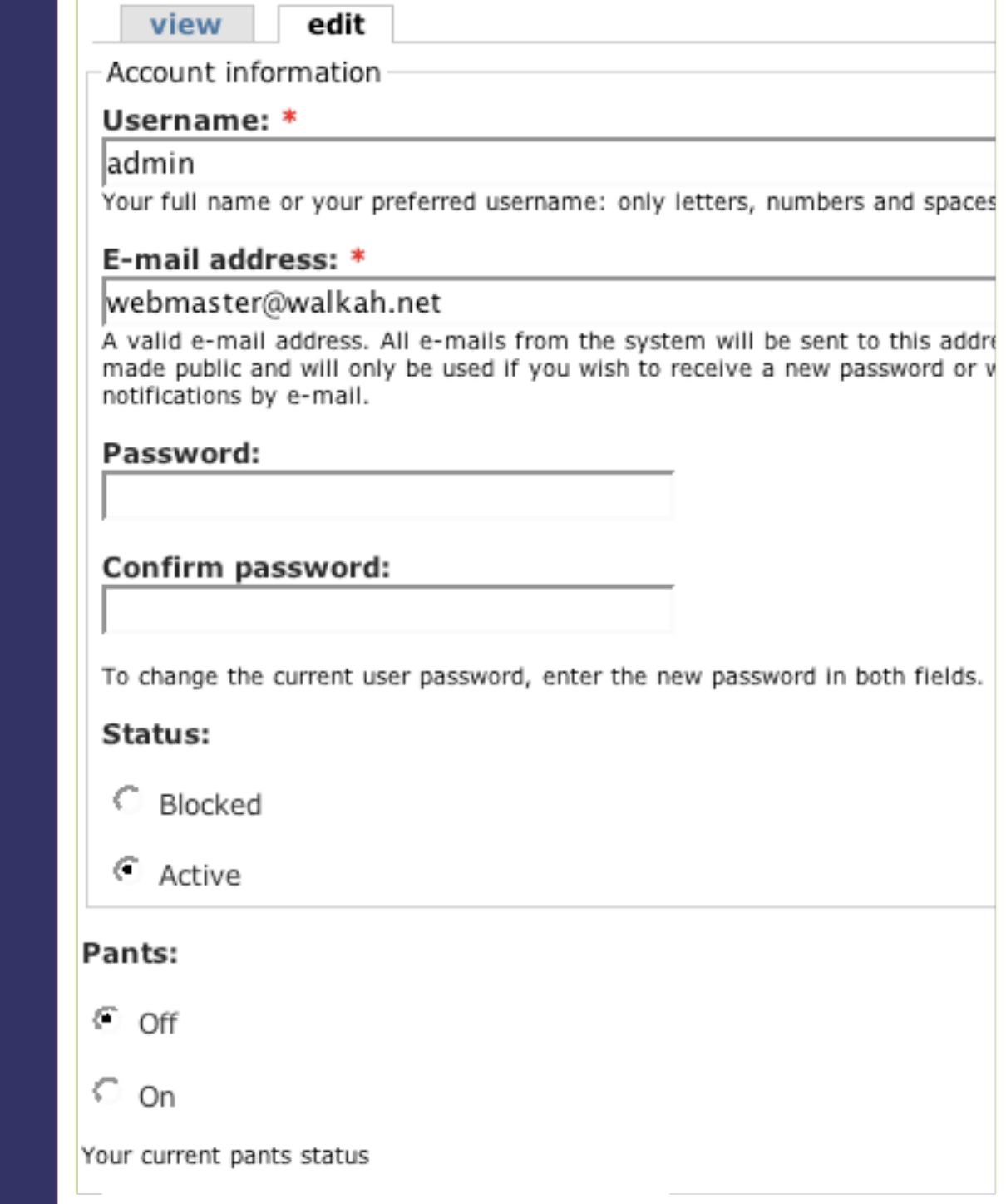

admin

m r

# User View

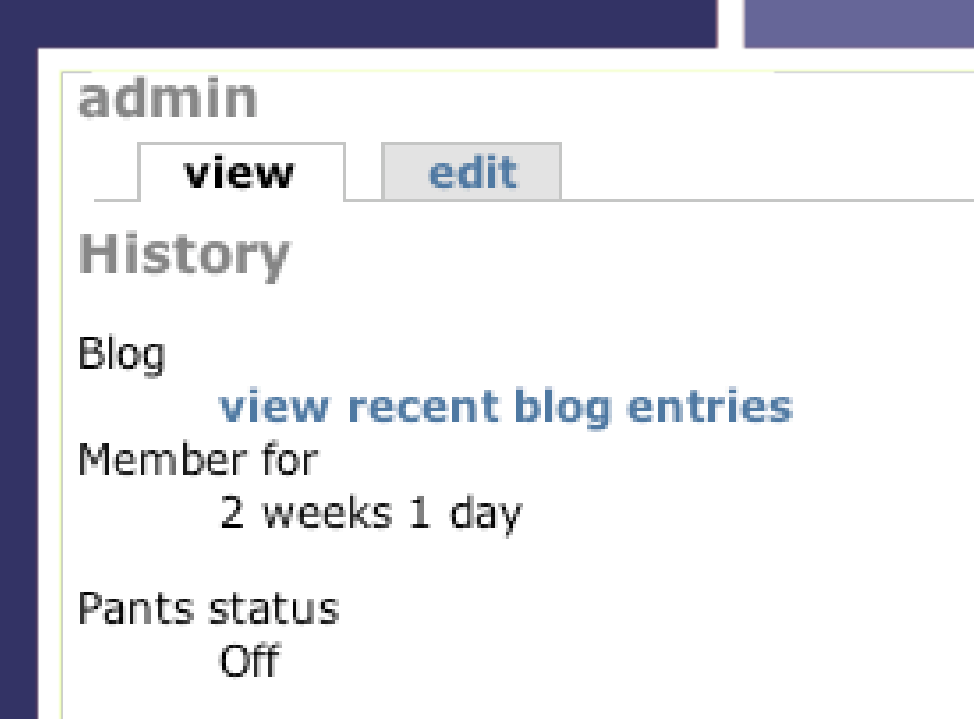

# hook\_block

### ▶ Again: multiple "modes" for hook\_block

- $\blacksquare$  "list": used to show available blocks
- "view": called with \$delta to display an individual block

#### $<$ ?php

₹

Y

```
function pants block($op = 'list', $delta = 0) {
  global $user;
  switch (Sop) {
```

```
case 'list':
      $blocks[0]['info'] = t('Your Parts');$blocks[1]['info'] = t('Recent Parts');return $blocks;
    case 'view':
      switch ($delta) {
        case 0:
          $output .= "<div>". pants status( pants get
->uid)) ."</div>\n";
          $output := l(t('change'), 'pants/change');$block['subject'] = t('Your Parts are:');$block['content'] = $output;return $block;
        case 1:
          $block['subject'] = t('Recent Pants');$block['content'] = theme('pants block');return $block;
     \mathcal{Y}
```
## Themeable functions

### Allow themers to override your markup

▶ Good idea anytime you're including raw HTML in your code

#### $<$ ?php

```
function theme pants block() {
  $result = db query range('SELECT u.uid, u.name, p.status, p.changed
            FROM {users} u INNER JOIN {pants history} p
            WHERE u.\text{status} = 1 \text{ ORDER BY p. changed DESC},
\rightarrow$items = array();while ($pants = db fetch object($result)) {
    $label = ($pants-> status) ?t('put pants on') : t('took pants off');$items[] = theme('username', $pants)' ' . $label .'<br />'
        . t('@time ago',
            array('@time' => format interval(time() -$pants->changed)));
  return theme('item list', $items);
```
## Once more with AJAX!

```
Drupal 5.0 features jQuery in
  core
```
▶ jQuery makes JS/AJAX fun!

```
$(document).ready( 
  function() {
   // Get Drupal basePath
   var path = Drupal.settings.pants.basePath;
```

```
 $("a#pants").click( function() {
     $.get(path + "pants/change", function(result) { 
        $(".pants-status").html(result).fadeIn("slow"); 
      } );
     return false;
   });
 });
```
## Pants block with AJAX

```
<?php
function pants block($op = 'list', $delta = 0) {
  global $user;
 switch (Sop) {
   case 'list':
      $blocks[0]['info'] = t('Your Parts');
     $blocks[1]['info'] = t('Recent Parts');return $blocks;
   case 'view':
      switch ($delta) {
       case 0:
         $output .= '<div class="pants-status">';
         $output .= pants status( pants get($user->uid));
          Soutput := "</div>\n";
         $output = 1(t('change'), 'pants/change', array('id' =& 'pants'));drupal add js(array('pants' => array('basePath' => base path())), 'setting');
         drupal add js(drupal get path('module', 'pants') . '/pants.js');
          $block['subject'] = t('Your Parts are:');$block['content'] = $output;return Sblock:
       case 1:
         $block['subject'] = t('Recent Pants');$block['content'] = theme('pants block');return $block;
      λ.
 \rightarrow
```
 $\mathcal{F}$ 

# Pants Blocks

### Your Pants are: Off change

### **Recent Pants**

- admin took pants off 1 min 15 sec ago
- admin put pants on 1 min 17 sec ago
- admin took pants off 1 min 19 sec ago
- admin put pants on 1 min 20 sec ago
- admin took pants off 1 min 30 sec ago
- · admin put pants on 1 min 31 sec ago
- admin took pants off 1 min 35 sec ago
- admin put pants on 1 min 53 sec ago
- admin took pants off 10 hours 5 min ago
- · admin put pants on 10 hours 5 min ago

# hook\_xmlrpc

 $\mathcal{F}$ 

- Allows you to expose callbacks over XML-RPC
- Re-use core functionality
- Change pants status from:
	- **Desktop Applications**
	- **Other Sites**

```
<?php
function pants xmlrpc() {
  return array(
    array(
      'drupal.changePants',
      'pants xmlrpc change',
      array('array', 'string', 'string'),
      t('Changes pants status for the given user')),
    array(
      'drupal.getPants',
      'pants xmlrpc get',
      array('array', 'string', 'string'),
      t('Changes pants status for the given user')));
\mathcal{Y}function pants xmlrpc change() {
  global $user;
```

```
$user = user authenticate($username, $password);
  if (!$user-
>uid || !user access('change pants status', $user)) {
    return xmlrpc error(1, t('Wrong username or passwo
));
```

```
return pants change($user->uid);
```
# Pants **References**

- <http://www.nopantsday.com> /
- [http://term.ie/p/browser/](http://term.ie/p/browser/drupal_pants/) [drupal\\_pants/](http://term.ie/p/browser/drupal_pants/)
- ▶ [http://en.wikipedia.org/wiki/](http://en.wikipedia.org/wiki/Pants) **[Pants](http://en.wikipedia.org/wiki/Pants)**

# **Developer** References

- ▶ [http://api.drupal.org/](http://api.drupal.org)
- [http://groups.drupal.org/](http://groups.drupal.org)
- ▶ irc://irc.freenode.net/#drupal
- [http://drupal.org/contributors](http://drupal.org/contributors-guide)[guide](http://drupal.org/contributors-guide)
- [http://drupal.org/update/](http://drupal.org/update/modules) [modules](http://drupal.org/update/modules)

# Thanks!

**D** James Walker

- Bryght Guy
- $\blacktriangleright$  mailto/xmpp : [james@bryght.com](mailto:james@bryght.com)
- [http://walkah.net/](http://walkah.net)

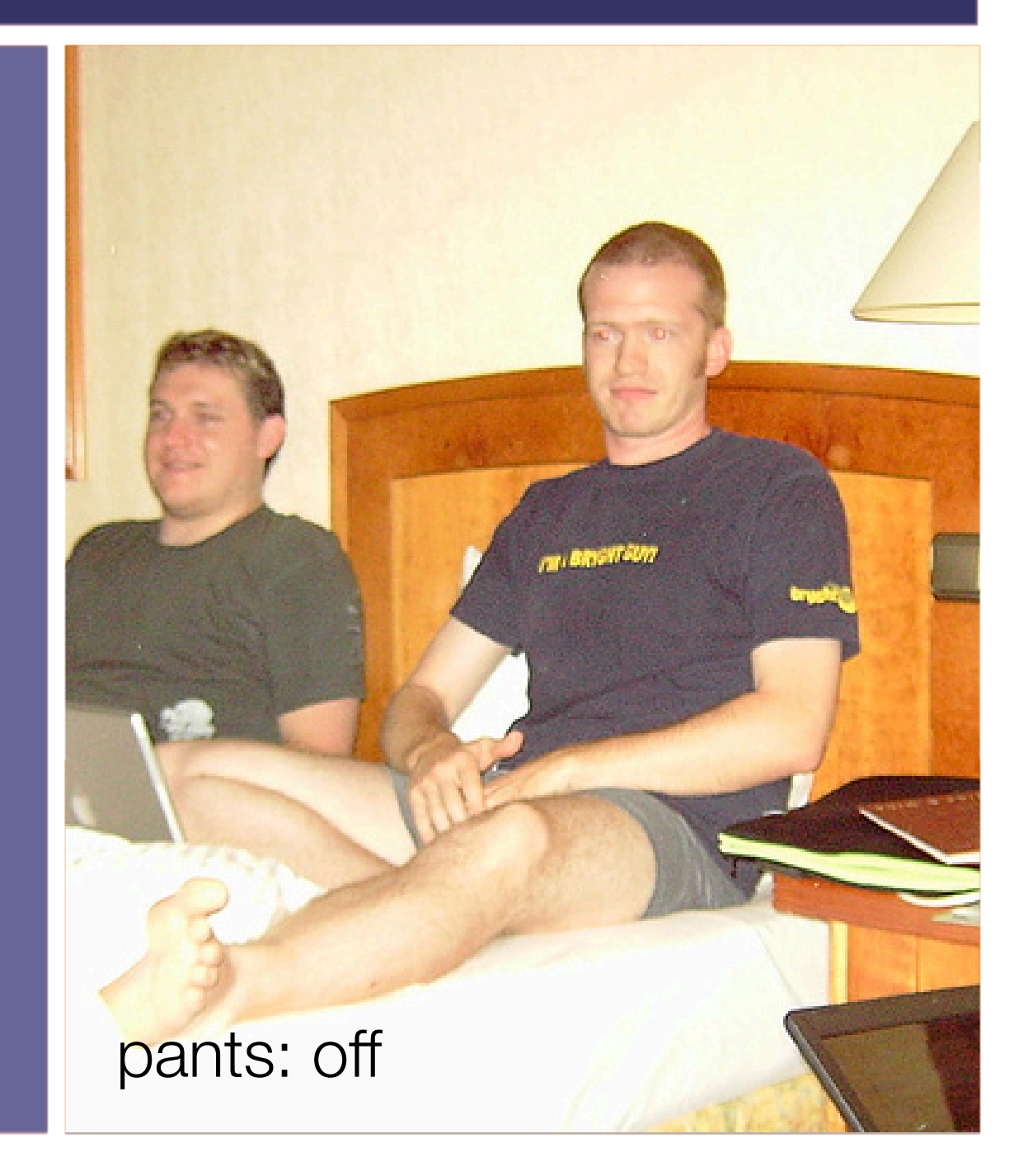